## Ассемблерные вставки в компиляторе дсс

Ассемблерные вставки используются для «насильственного» размещения в Си-программах ассемблерного кода, явно заданного программистом. Содержимое ассемблерной вставки никак компилятором не анализируется, но имеется возможность описать то, как это содержимое взаимодействует с переменными Си-программы и как изменятся регистры после выполнения этого ассемблерного кода.

Замечание. Важно помнить, что после компиляции Си-программы, код ассемблерной вставки будет транслироваться gas, а не nasm. Естественным синтаксисом gas является AT&T, существенно отличающийся от синтаксиса Intel. Современные версии gas поддерживают синтаксис Intel, переключиться на него можно специальной директивой, но диалект поддерживаемого синтаксиса будет отличаться от диалекта nasm рядом особенностей.

Синтаксис оператора ассемблерной вставки следующий.

asm (вставка : список\_выходных\_операндов : список\_входных\_операндов : список\_разрушаемых\_регистров );

Начинается оператор ассемблерной вставки с ключевого слова asm или asm, после чего в круглых скобках следует ее описание.

вставка представляет собой строковую константу с ассемблерными инструкциями. В теле вставки могут находиться не только ассемблерные инструкции, но и вообще любые директивы, распознаваемые ассемблером gas. В частности, это позволяет изменить используемый им синтаксис инструкций по-умолчанию.

```
Пример 1
```

```
__asm__ ( ".intel_syntax noprefix\n\t"
           "mov eax, %1\n\nt"
           "тоу %0, eax\n\t" /* ассемблерная вставка */
                        /* выходные операнды */<br>/* выходные операнды */
         : "=r"(b)
         : "r"(a)
                                /* входные операнды */
         : "%eax"
                                /* разрушаемые регистры */
);
```
Директива .intel\_syntax меняет синтаксис AT&T на синтаксис Intel; необходимо дополнительно указывать смену синтаксиса для операндов инструкций, noprefix, что позволит писать код в более близком к диалекту nasm виде, не используя при записи имен регистров префикс %.

Допустима сокращенная версия вставки, состоящая только из строки с командами:

 $asm("hlt\n\nt")$ ;

Для связи ассемблерных инструкций с переменными Си-программы используются следующие за вставкой два элемента оператора: списки операндов, в которых операнды перечислены через запятую. Каждый описанный операнд затем может использоваться в ассемблерных инструкциях, обращение к нему осуществляется по номеру с префиксом %. Нумерация начинается с 0, и идет непрерывно, объединяя все элементы списков выходных и входных операндов.

Операнд имеет следующий вид:

## ограничение\_типа (имя\_переменной)

имя переменной - не что иное, как имя Си-переменой, значение которой вы хотите использовать в ассемблерном коде.

ограничение типа - строковая константа, описывает допустимый тип операнда.

В приведенном выше примере ассемблерные инструкции используют операнды 0 и 1, приведенные в двух списках.

> "mov eax,  $%1\n\nt$ " "mov %0, eax\n\t"

В первой инструкции в регистр еах, помещается значение операнда вставки №1, который является входным. Во второй инструкции в выходной операнд вставки (№0, т.к. первым идет список выходных операндов), пересылается значение регистра еах.

Для выходных операндов строка ограничения типа должна начинаться с символа `=`. Следующий в строке символ указывает (кодирует), куда компилятору нужно поместить значение соответствующей переменной. Способ кодировки одинаковый для входных и выходных операндов вставки.

/\* выходные операнды \*/ /\* входные операнды \*/

Для рассматриваемого примера описание операндов требует размещения значения Сипеременной а на каком-либо регистре общего назначения (задано символом г), перед тем как начнет выполняться код вставки. После того как код вставки завершится, значение переменной b будет находиться на регистре общего назначения и его потребуется записать в переменную b.

-00 -S -masm=intel asm inline.c gcc -std=c99 -Wall int  $f()$  {  $f$ : int  $a=10$ , b; push ebp \_asm\_\_ (".intel\_syntax noprefix\n\t" ebp, esp mov "mov eax, %1\n\t" sub esp, 16 "mov %0, eax\n\t" DWORD PTR [ebp-4], 10 mov  $: "=r" (b)$ mov edx, DWORD PTR [ebp-4]  $: "r"(a)$ #APP : "%eax" # 3 "asm inline.c" 1 .intel syntax noprefix  $);$ return b: mov eax, edx  $\mathcal{F}$ mov edx, eax # 0 "" 2 #NO APP mov DWORD PTR [ebp-8], edx eax, DWORD PTR [ebp-8]  $m<sub>O</sub>$ leave ret

Пример того, как компилятор организует связь вставки и Си-кода можно увидеть ниже.

Замечание. Несмотря на ключ -masm=intel, синтаксис полученного кода несколько отличается от синтаксиса nasm: после ключевого слова, описывающего размер операнда инструкции, gcc помещает ключевое слово PTR. Другие различия диалектов синтаксиса Intel ассемблеров gas и nasm в данном фрагменте кода не проявляются.

Как видно в ассемблерном листинге, дсс перед выполнением ассемблерной вставки поместил значение переменной а на один из доступных регистров общего назначения, в данном случае -EDX. После того, как вставка закончила работать, этот же регистр использовался для пересылки значения выходного операнда в переменную b.

Ограничение типа позволяет в коде ассемблерной вставки использовать операнды согласно допустимым форматам команд. Если требуется, что бы операнд был размещен в памяти, вместо символа г следует использовать символ т.

В некоторых случаях требуется не только переслать значение переменной на регистр, но и обеспечить, чтобы это был конкретный регистр общего назначения. В этом случае вместо символа г используются следующие коды.

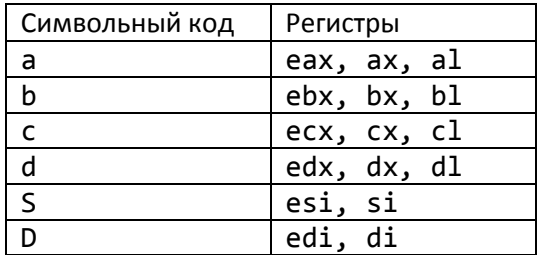

Размер регистра будет выбран компилятором автоматически, исходя из размера данных.

Следующий пример показывает, как может быть реализовано копирование массивов целых чисел ассемблерной вставкой.

## Пример 2

```
\frac{1}{2} asm _ _volatile _ ( "cld\n\t"
                                  "rep movsl\n\t"
                                 .<br>: "S" (src), "D" (dest), "c" (numwords)<br>: "%ecx", "%esi", "%edi"
```
Замечание. Еще одно различие диалектов даѕ и паѕт заключается в форме записи строковых инструкций: отличаются суффиксы, кодирующие размер обрабатываемых данных. Для ассемблера nasm корректна запись "rep movsd".

В рассматриваемом примере нет явных операндов ассемблерных инструкций, зато есть три операнда ассемблерной вставки: src, dest, numwords. Они описывают начальные адреса массивов и количество копируемых элементов. Выходных операндов у вставки нет: все изменения состояния программы происходят в памяти. Входные операнды, связанные с соответствующими переменными, будут помещены в регистр ESI, EDI и ECX.

Компилятору о побочном эффекте, возникающем из-за копирования, необходимо сообщить ключевым словом volatile после ключевого слова asm. Это обезопасит корректность программы, поскольку в отсутствии этого ключевого слова некоторые оптимизирующие преобразования потенциально могут перемещать код, в том числе и код ассемблерных вставок.

Последний элемент оператора вставки, *список\_разрушаемых\_регистров*, сообщает компилятору о тех регистрах, которые будут «разрушены» в результате выполнения кода вставки. В данном случае это три уже перечисленных выше регистра ESI, EDI и ECX.

В первом рассмотренном примере регистры для связи операндов с переменными выбирались автоматически, в список разрушаемых регистров следует отнести только регистр eax.

Возможности оператора вставки сильно выходят за рамки рассмотренных в данном описании примеров. Полная техническая информация об особенностях работы оператора вставки доступна в документации компилятора gcc соответствующей версии.

Важно помнить, что ассемблерная вставка негативно сказывается на производительности программы. Связывание операндов вставки и переменных Си-программы требует дополнительных инструкций копирования, но, самое главное, вставки меняют области применения оптимизирующих преобразований кода, не позволяя им достичь должных результатов.